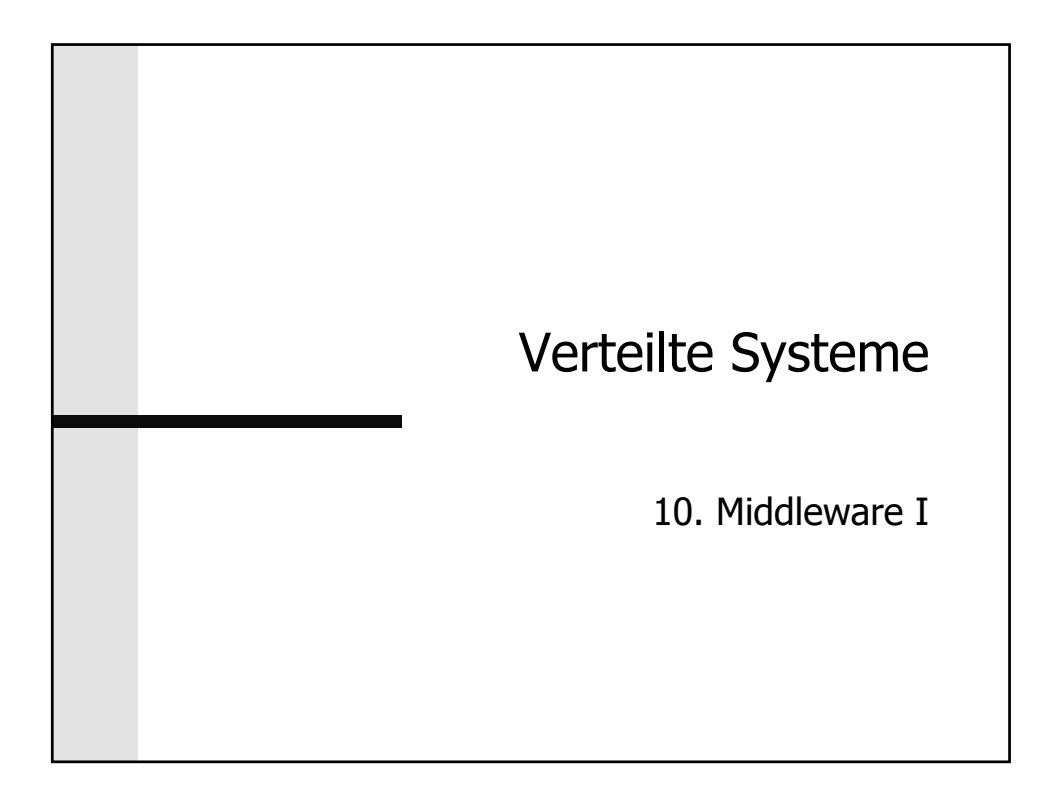

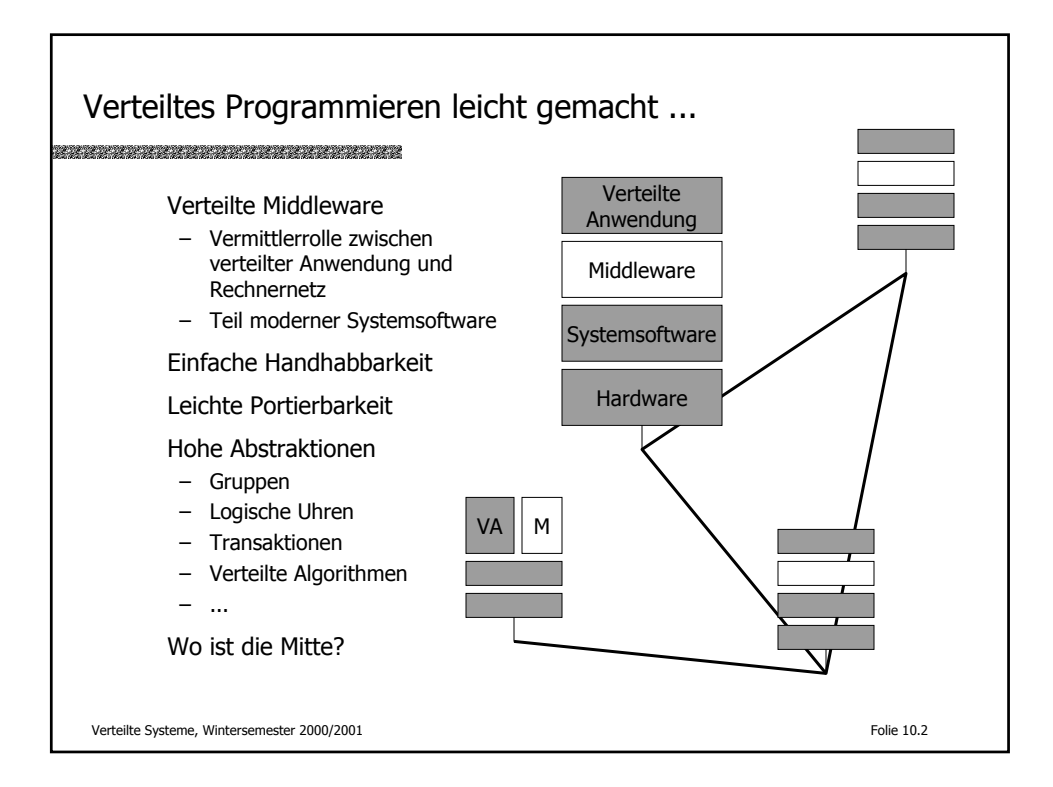

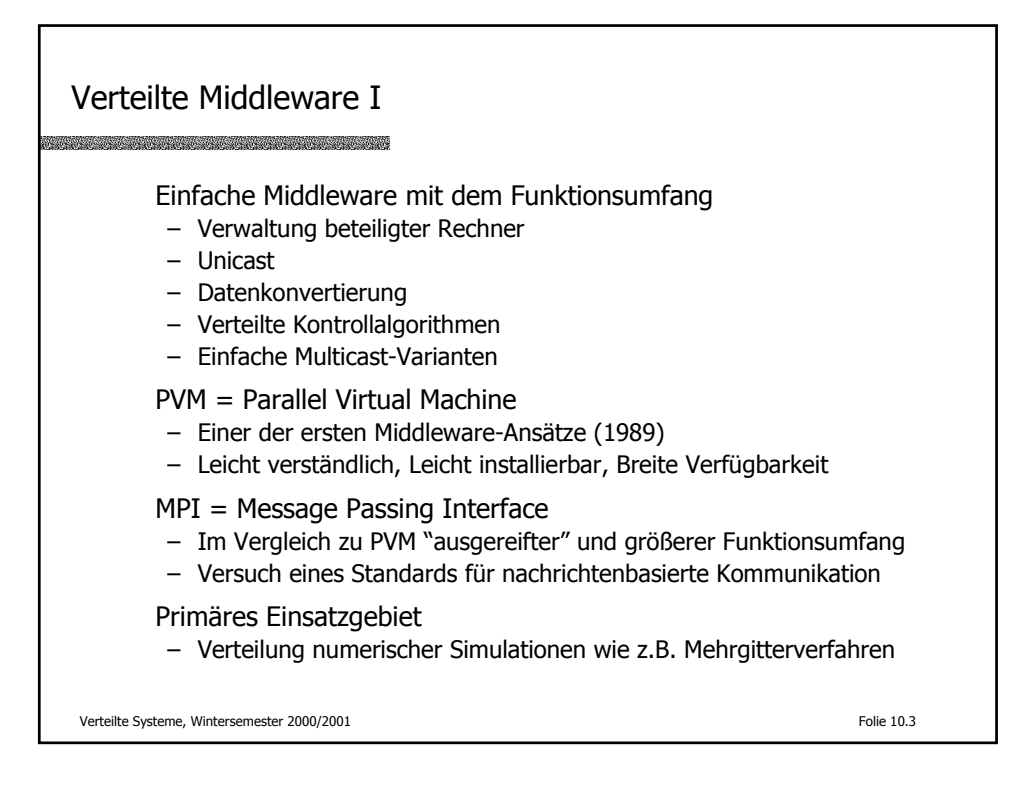

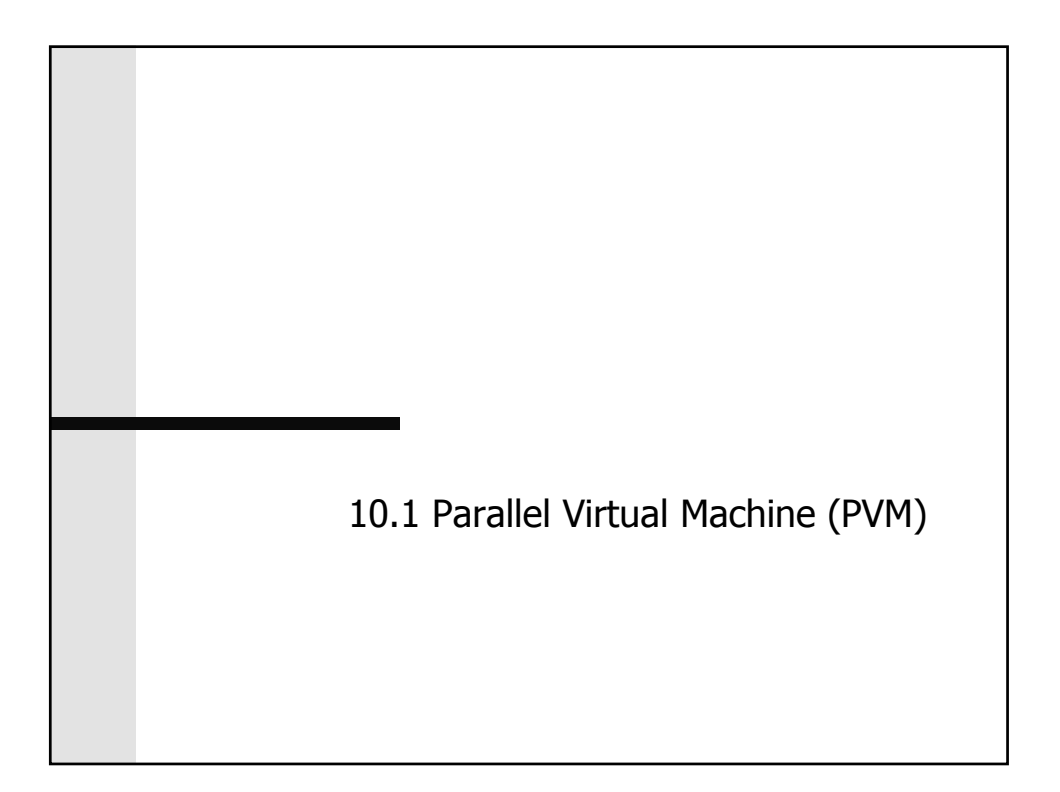

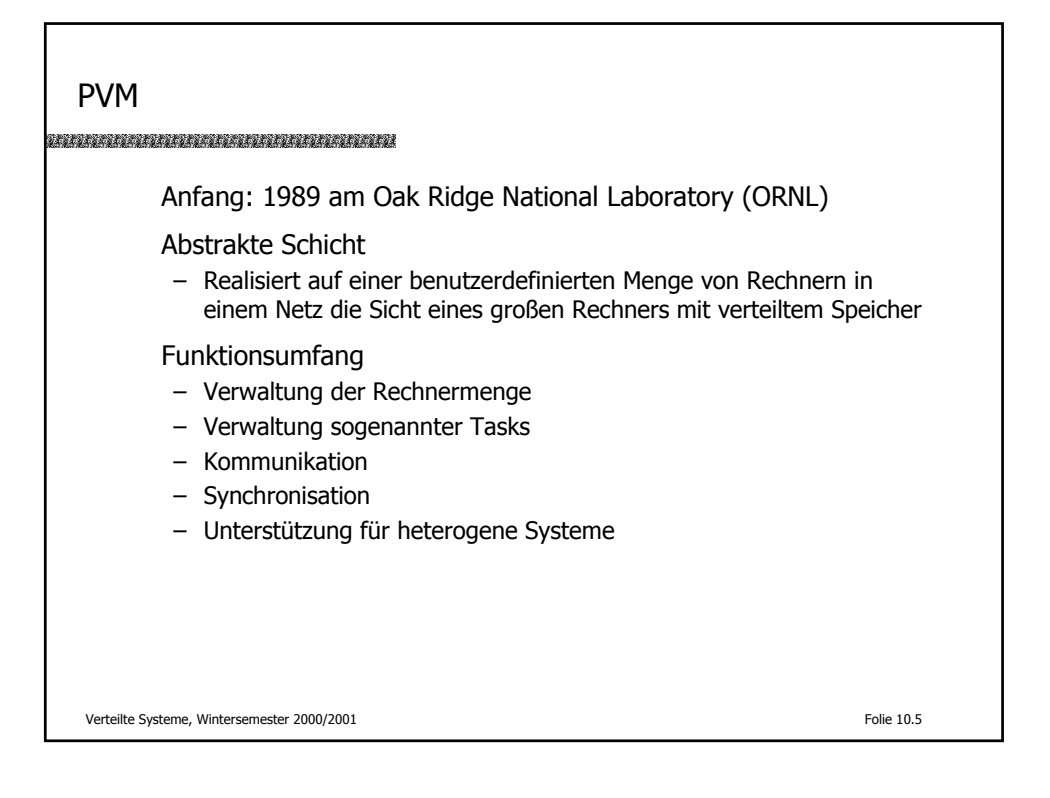

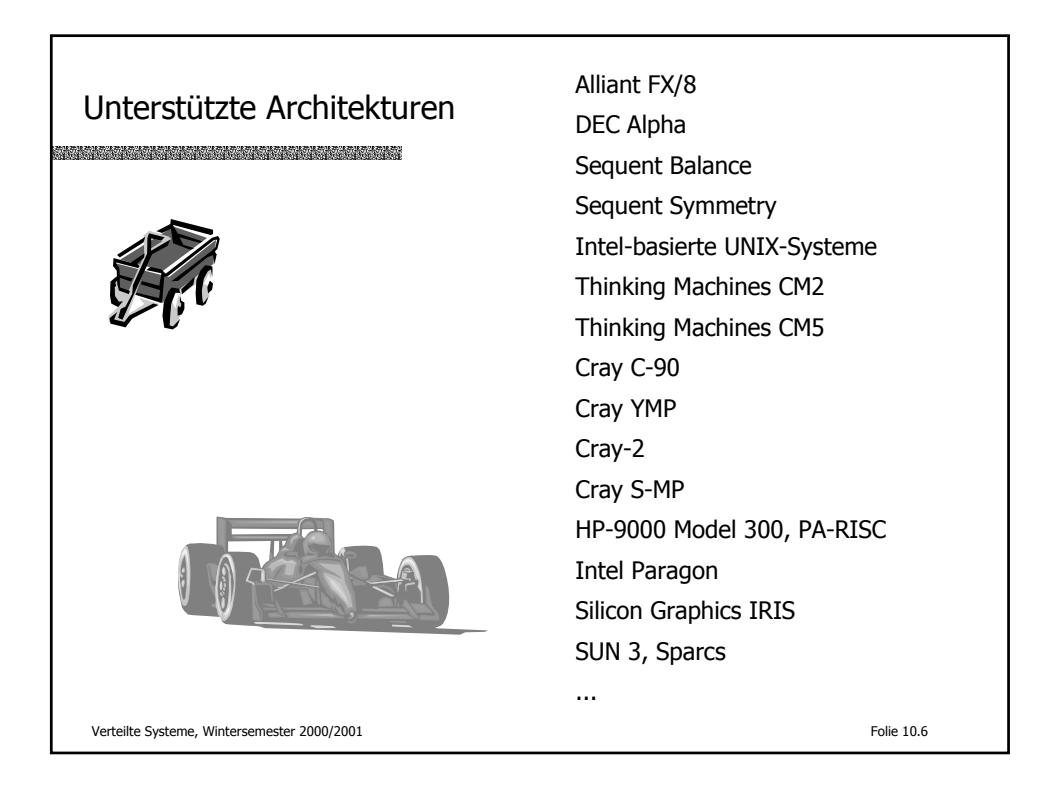

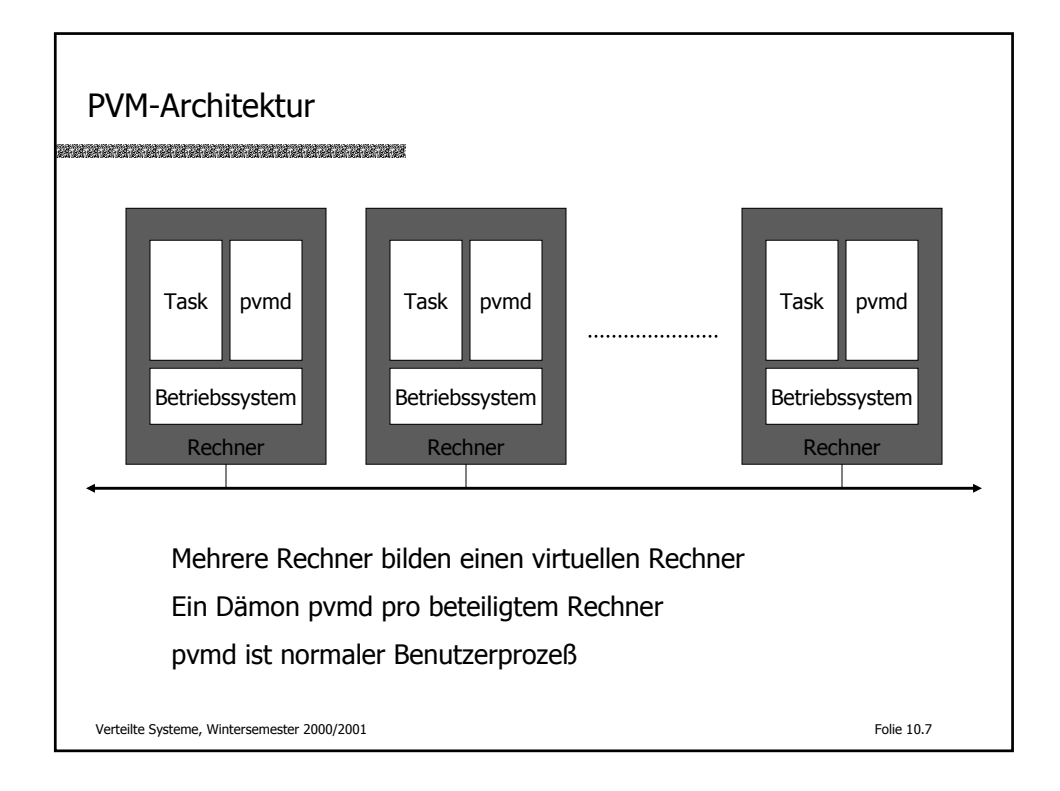

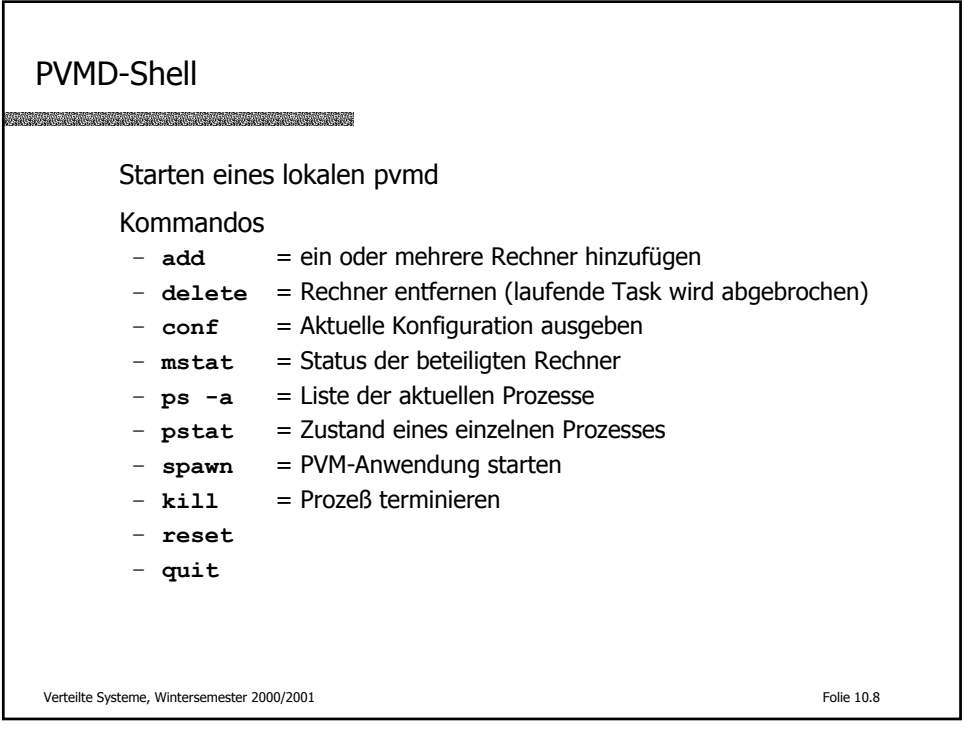

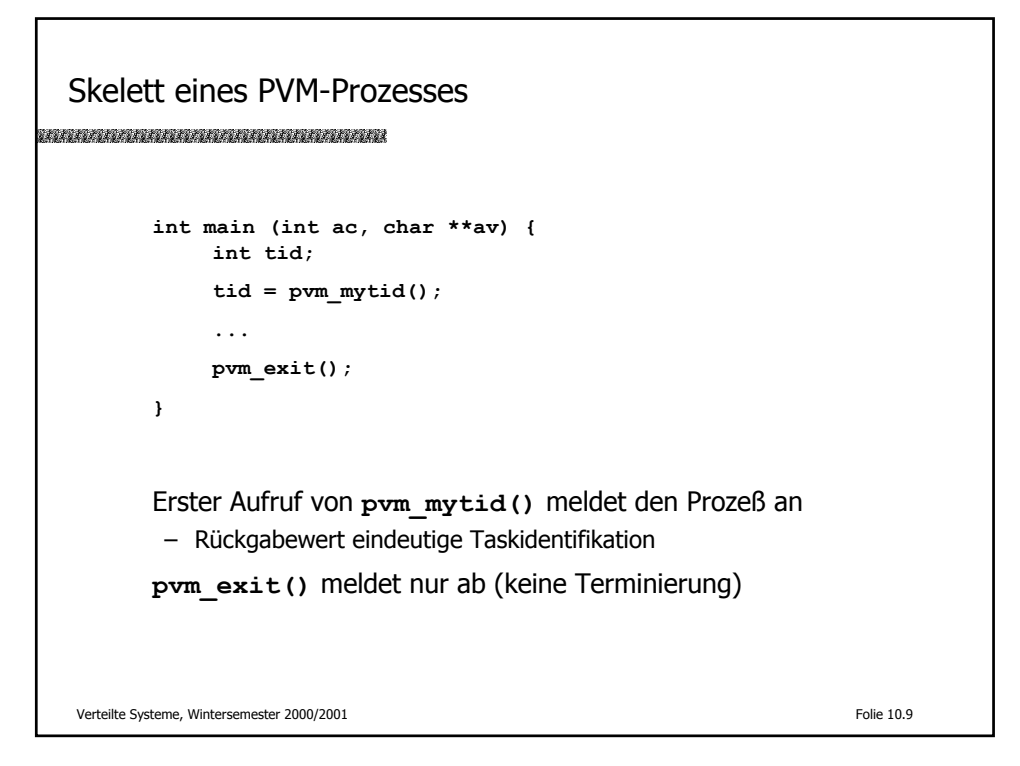

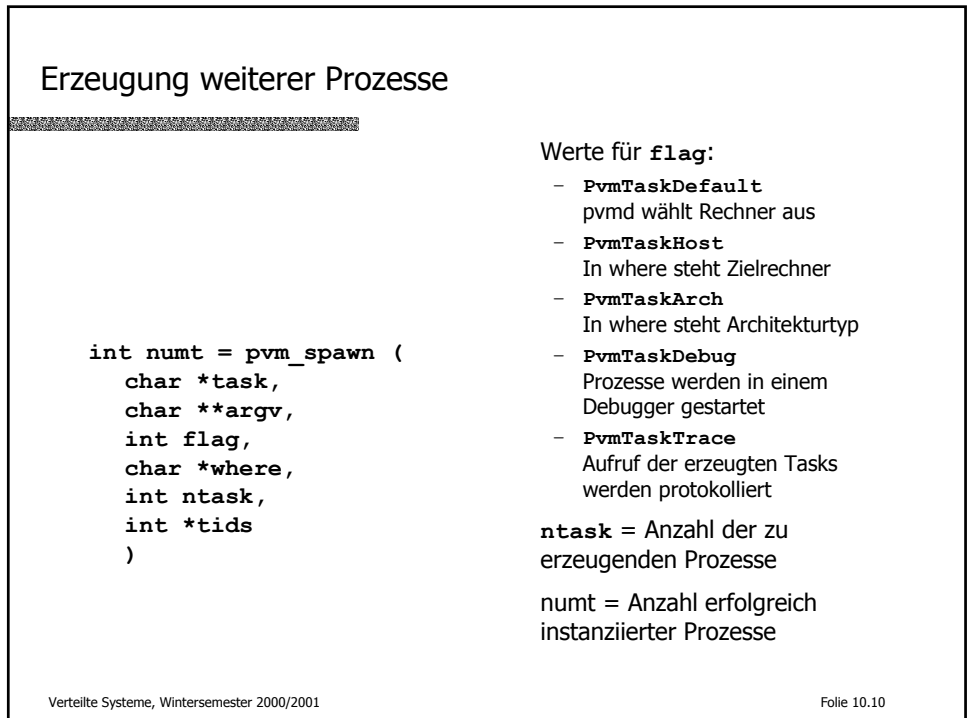

## Verwaltungsfunktionen **int tid = pvm\_parent()** Identifikation des erzeugenden Prozesses sonst PvmNoParent **int pstat = pvm\_stat(int tid)** Status einer Task **int mstat = pvm\_mstat(char \*host)** Informationen über den angegebenen Rechner  $int$   $info$  =  $pvm$   $config(...)$ Informationen über den virtuellen Rechner  $int$   $info$  =  $pvm$   $tasks($ ...) Informationen über bestimmte oder alle Tasks **pvm\_kill(int tid)** Terminierung einer Task erzwingen Verteilte Systeme, Wintersemester 2000/2001 Folie 10.11

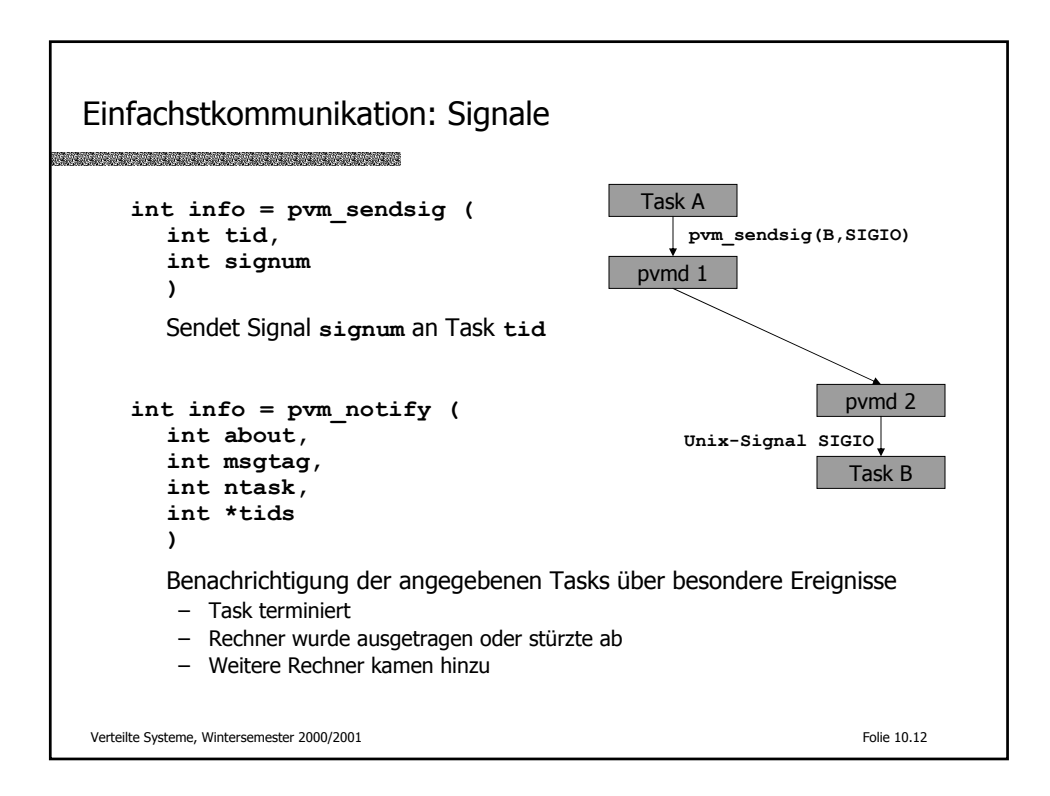

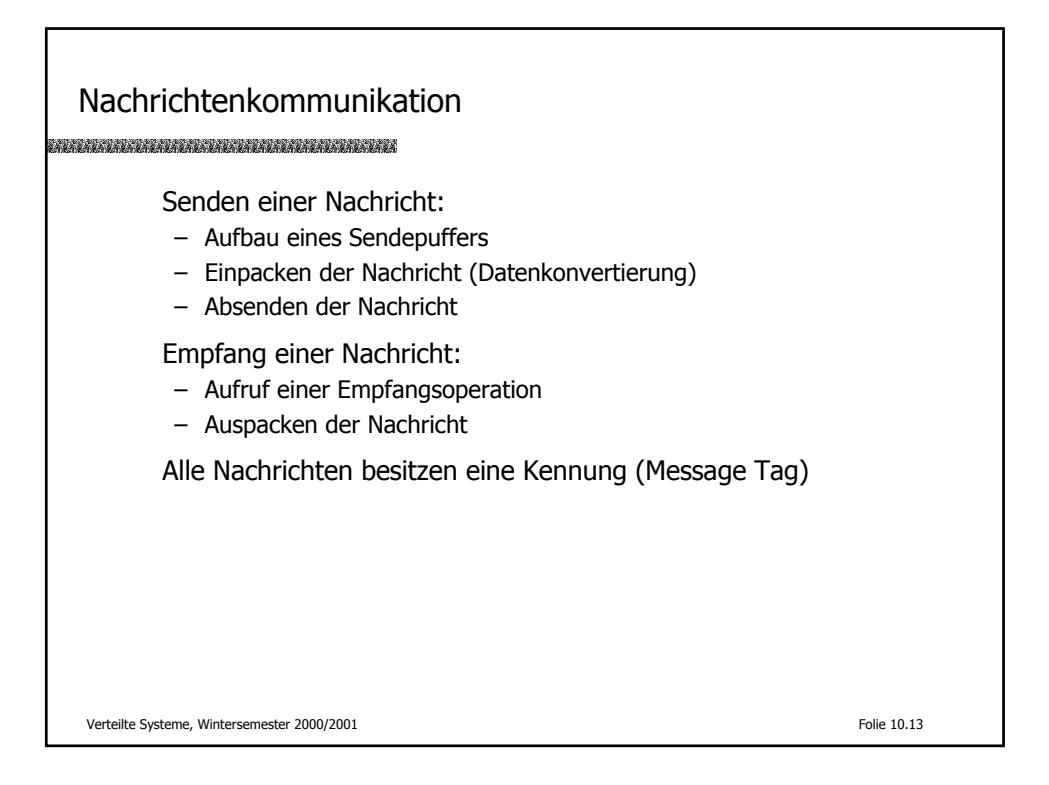

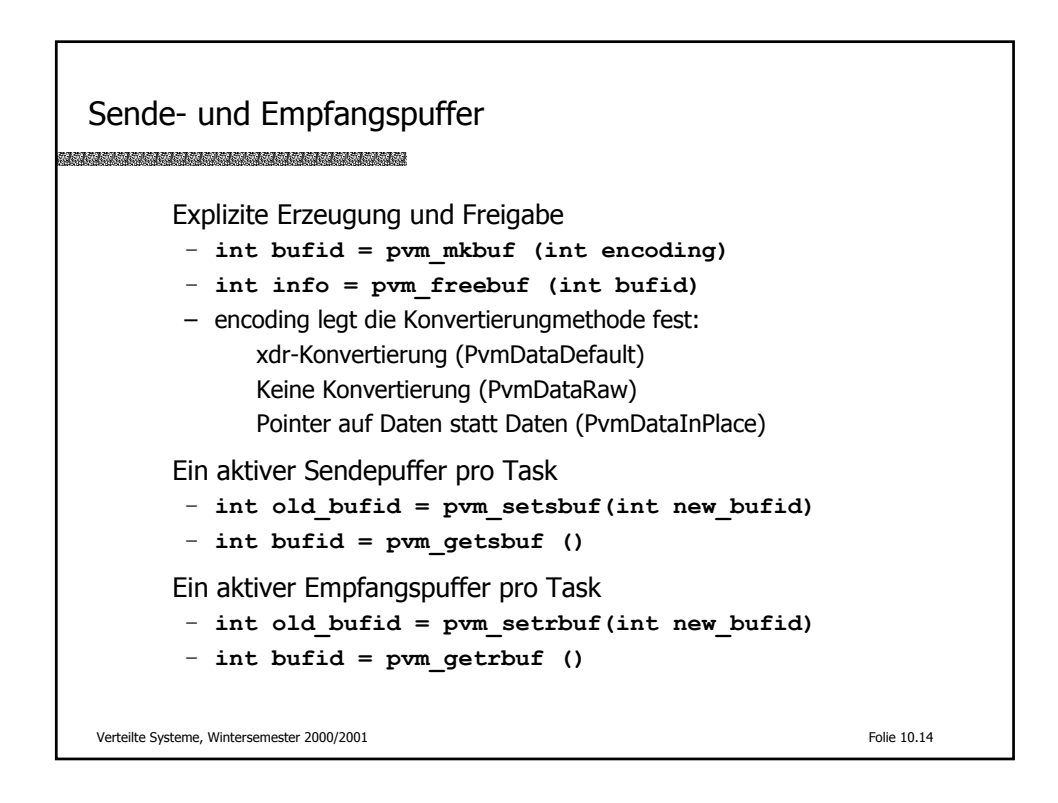

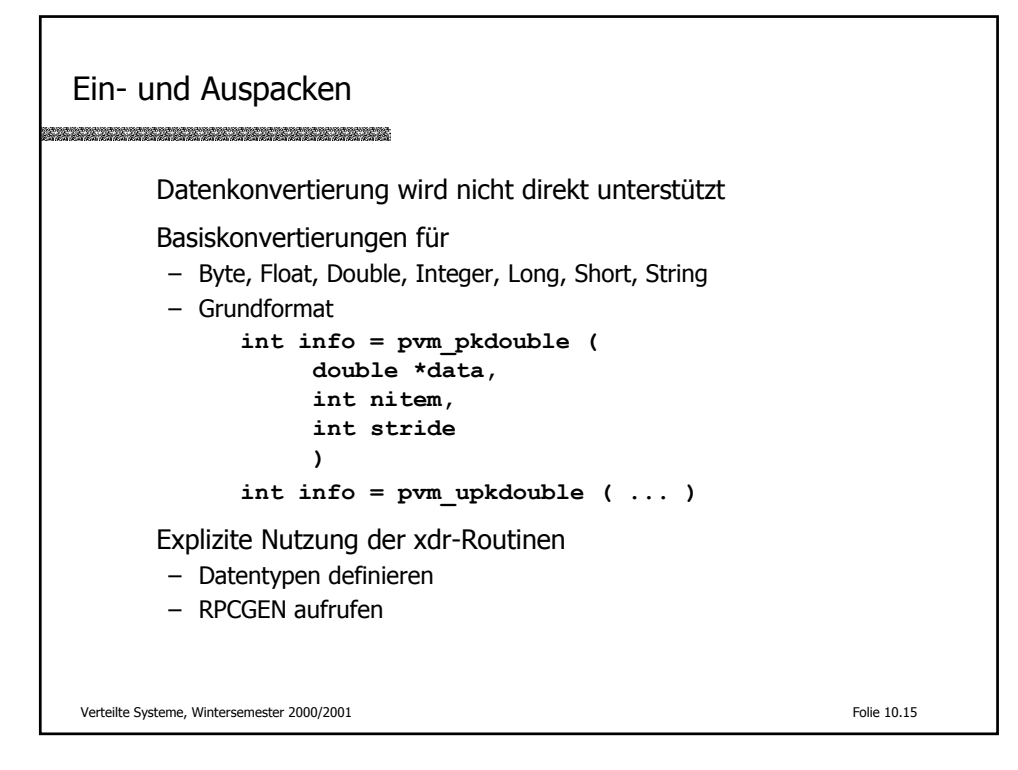

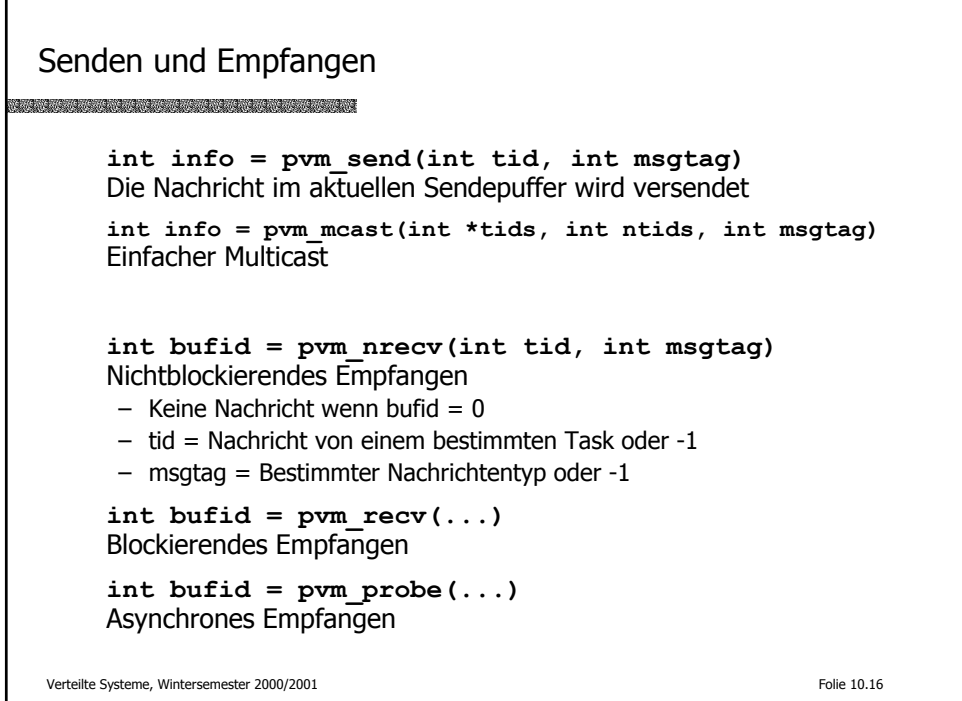

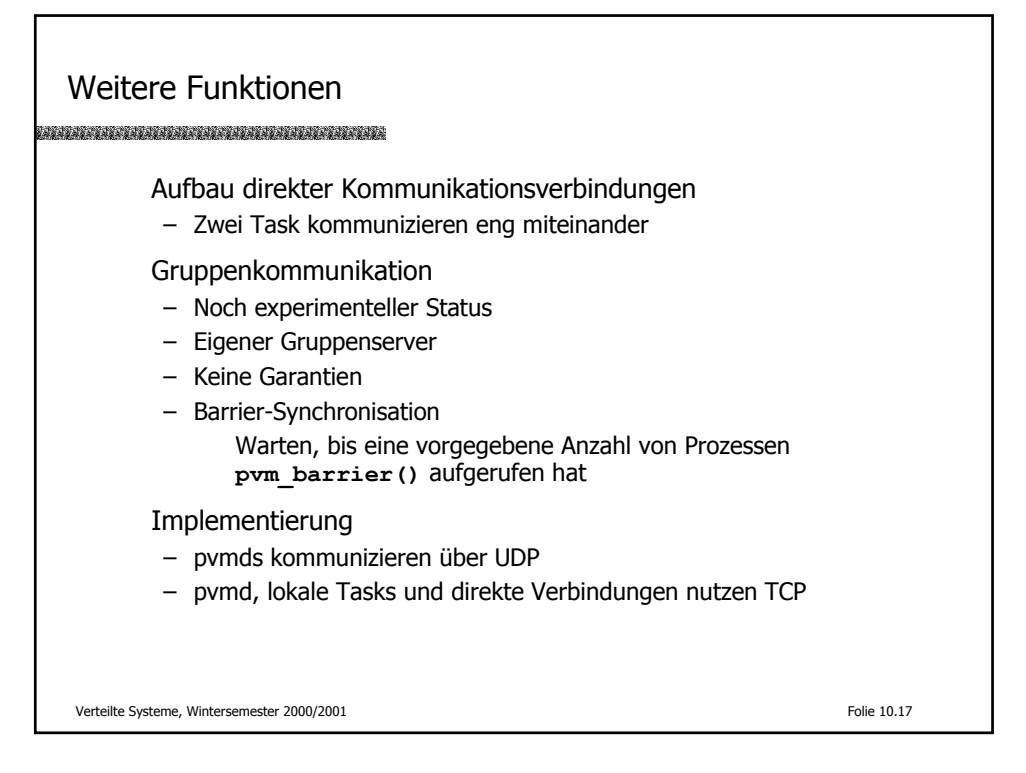

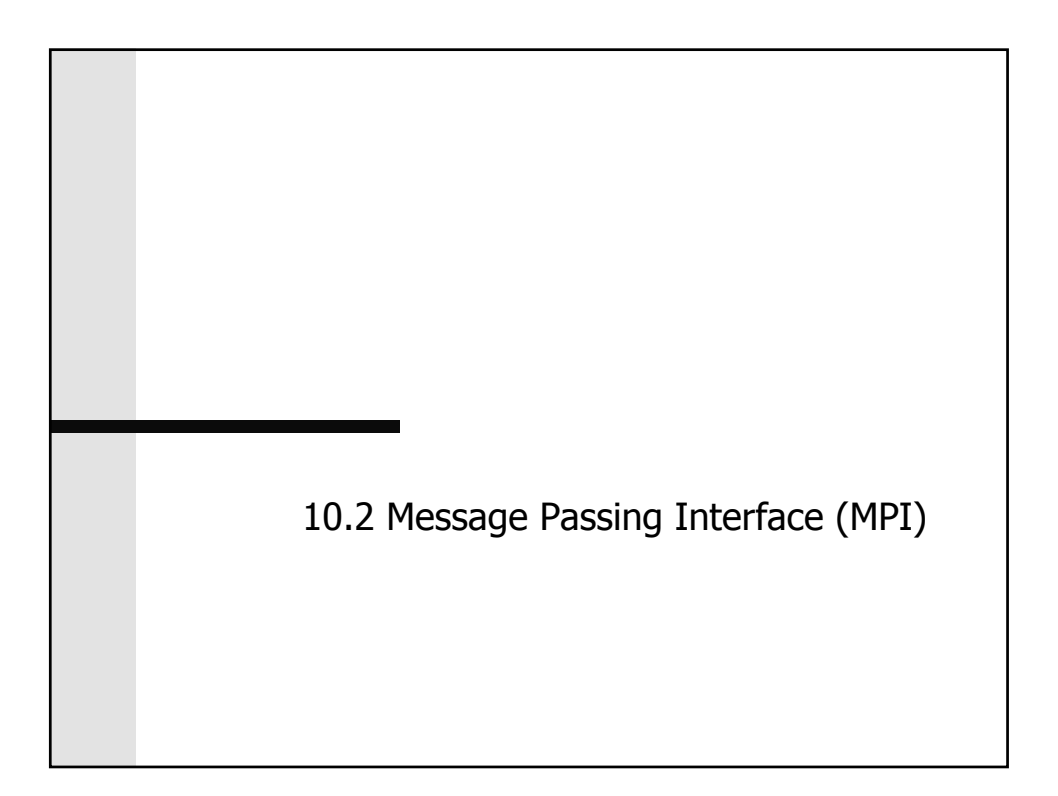

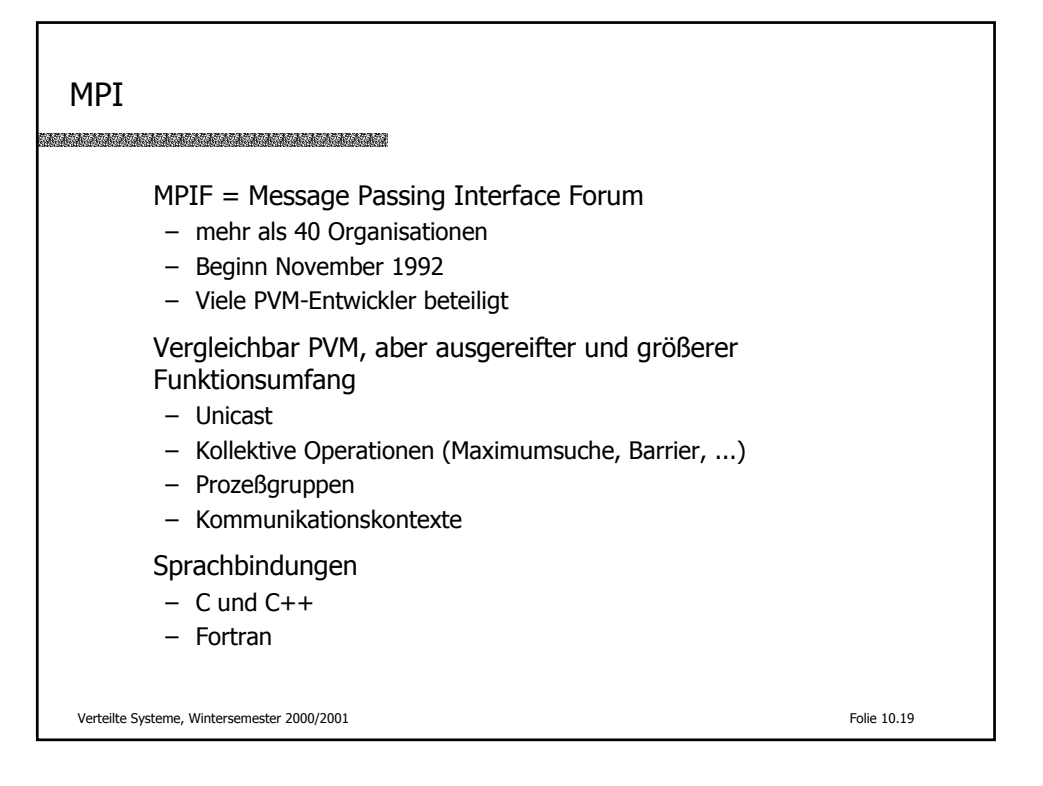

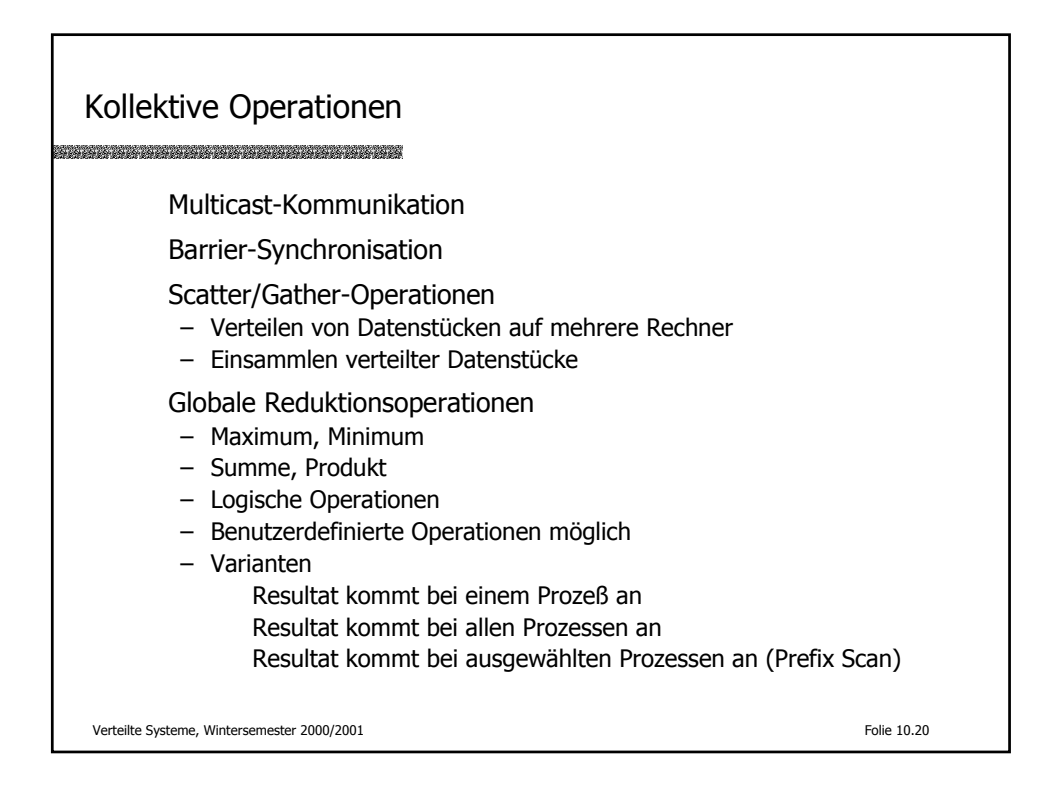

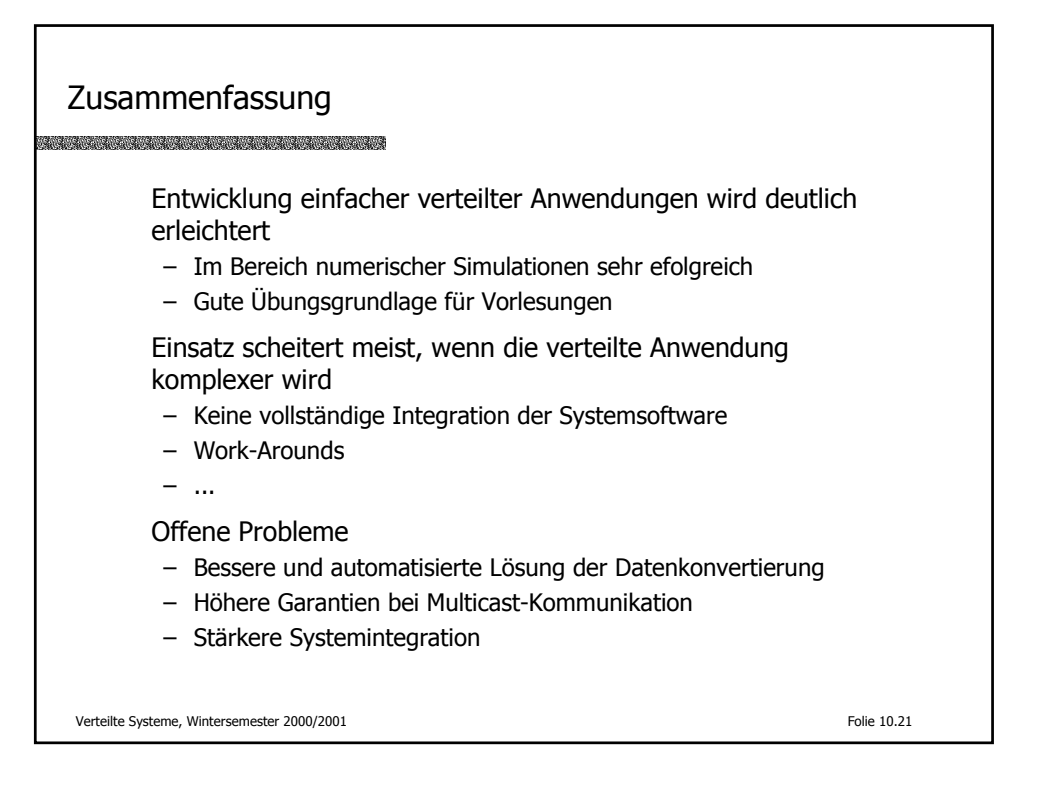

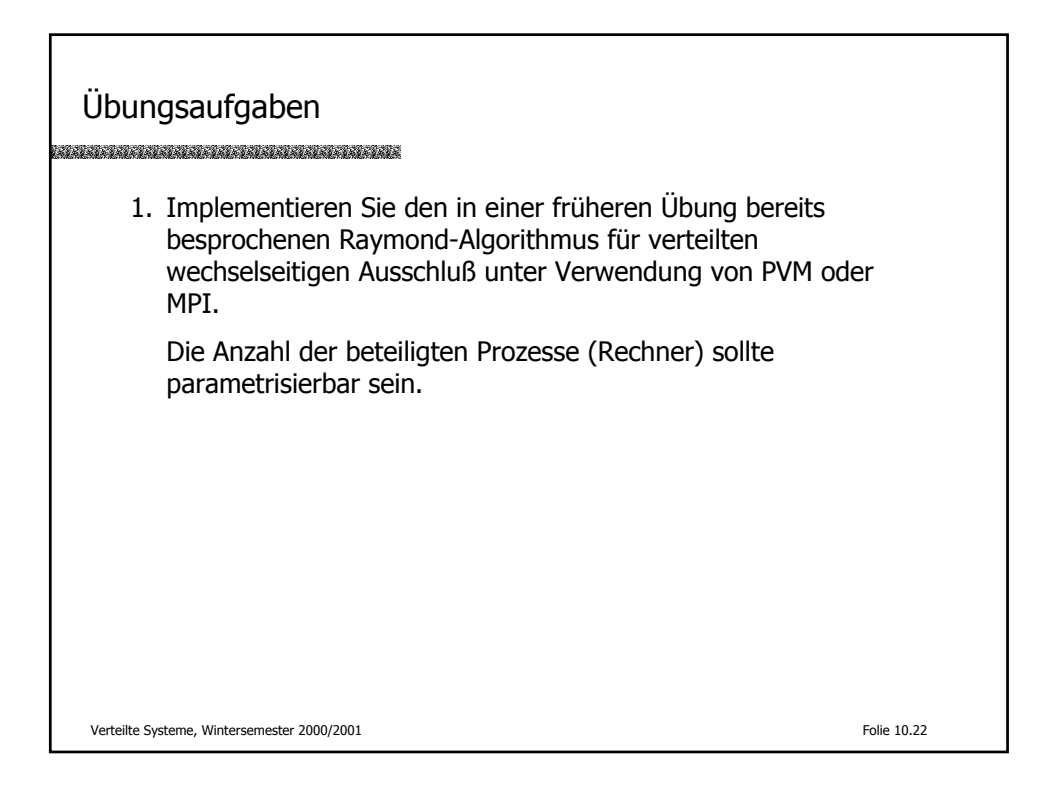

Literatur s en de la de la deciminación de la de la de la deciminación de la deciminación de la deciminación de la decim<br>La deciminación de la deciminación de la deciminación de la deciminación de la deciminación de la deciminación A. Geist, A. Beguelin, J. Dongarra, W. Jiang, R. Manchek, V. Sunderam PVM 3 User's Guide and Reference Manual ORNL/TM-12187, 1993 typischerweise Teil einer Teil einer PVM-DistributionVerteilte Systeme, Wintersemester 2000/2001 Folie 10.23